# ЯЗЫК ПРОГРАММИРОВАНИЯ **PYTHON**

Контейнерные классы, исключения и файлы в языке Python

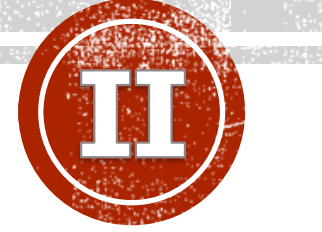

#### **Крашенинников Роман Сергеевич**

Главный специалист отдела системного администрирования РХТУ им. Д.И. Менделеева, ведущий программист кафедры информационных компьютерных технологий

### ТЕМЫ

- Списки
- Кортежи
- Строки
- Словари
- Работа с файлами
- Исключения и способы их обработки

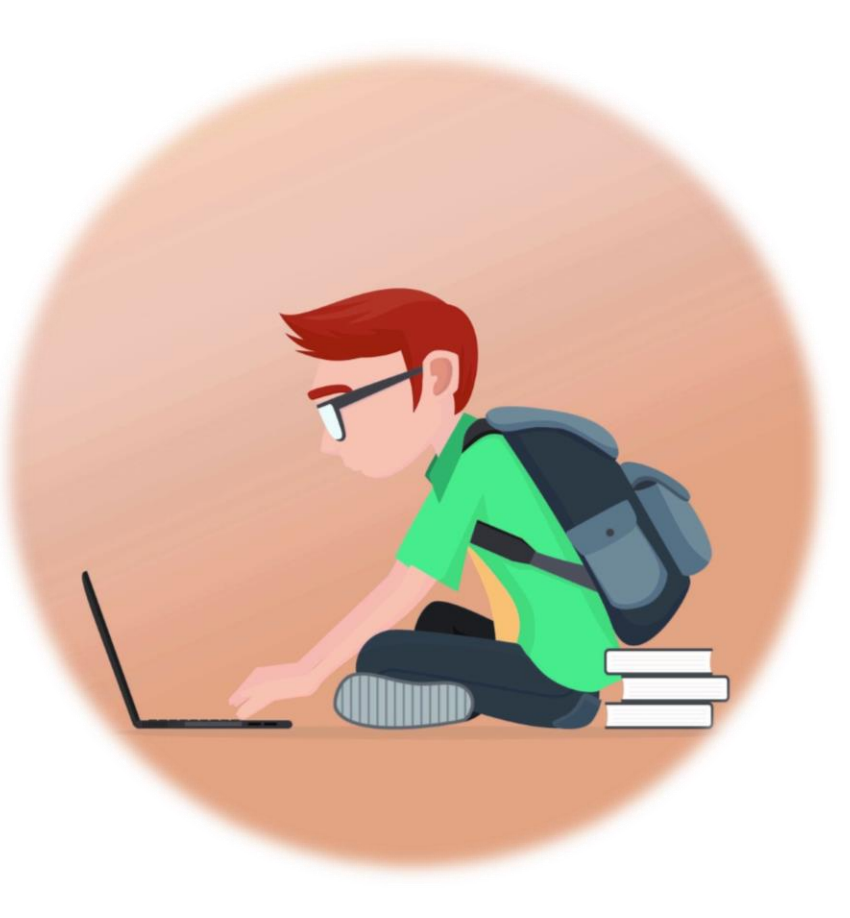

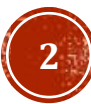

### ПОЛЕЗНЫЕ РЕСУРСЫ

- [Коллекции официальная документация](https://docs.python.org/3/tutorial/datastructures.html)
- [Исключения документация](https://docs.python.org/3/tutorial/errors.html)
- [Форматирование строк](https://pythonworld.ru/osnovy/formatirovanie-strok-metod-format.html)
- [Строки](https://pythonworld.ru/tipy-dannyx-v-python/stroki-funkcii-i-metody-strok.html)
- [Списки](https://pythonworld.ru/tipy-dannyx-v-python/spiski-list-funkcii-i-metody-spiskov.html)
- [Словари](https://pythonworld.ru/tipy-dannyx-v-python/slovari-dict-funkcii-i-metody-slovarej.html)
- $\blacksquare$  [Файлы](https://pythonworld.ru/tipy-dannyx-v-python/fajly-rabota-s-fajlami.html)
- [Формат](https://pythonworld.ru/moduli/modul-json.html) JSON

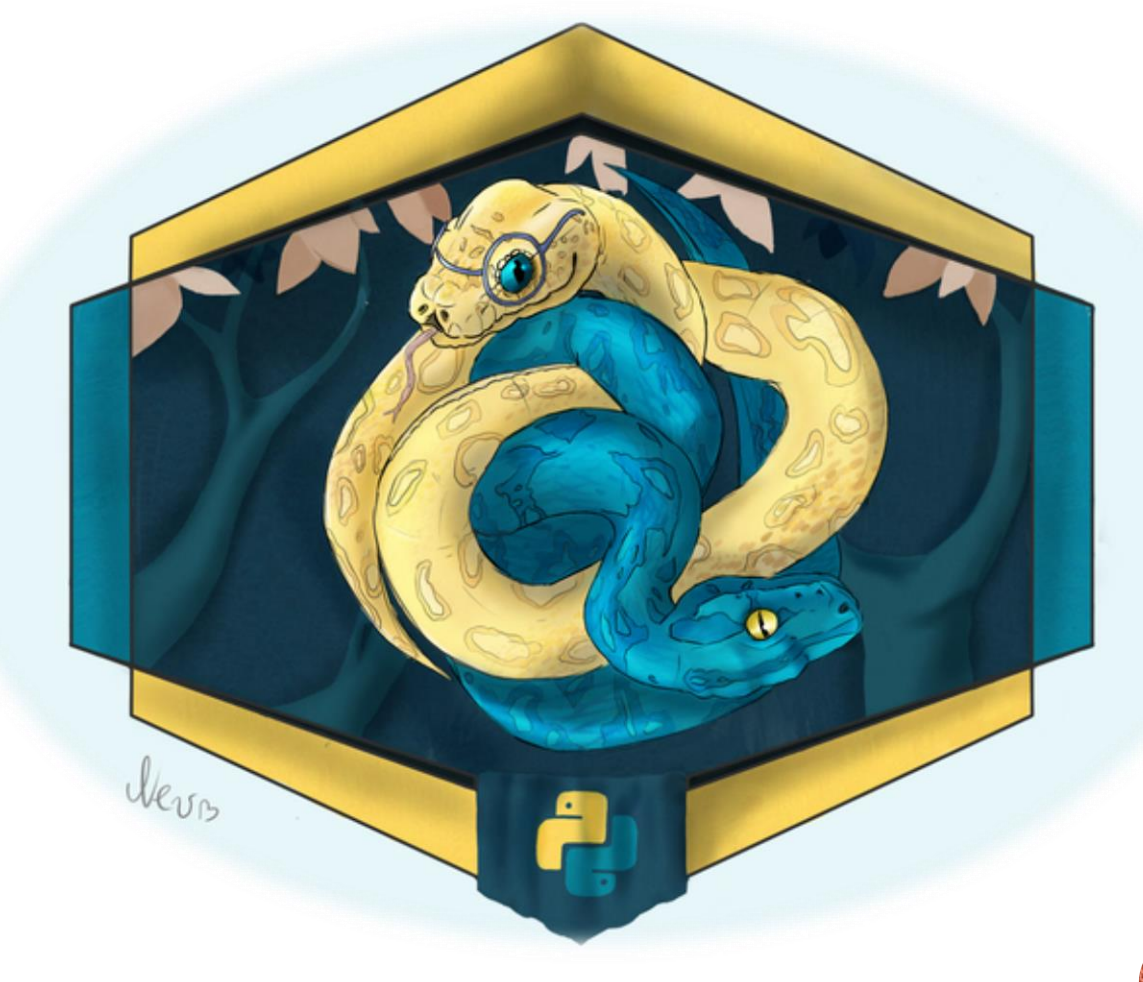

### СПИСКИ

Списки в Python - упорядоченные изменяемые коллекции объектов произвольных типов (почти как массив, но типы могут отличаться).

Генерировать списки можно различными способами. Можно использовать встроенную функцию list, литерал [] или же генератора списков.

Для обращения к элементу списка, номер элемента передается в []. Важно помнить, что в Python нумерация начинается с 0!

Создание при помощи list

 $1 = list('cnucok')$ # ['c', 'п', 'и', 'c', 'о', 'к']

Создание при помощи генератора

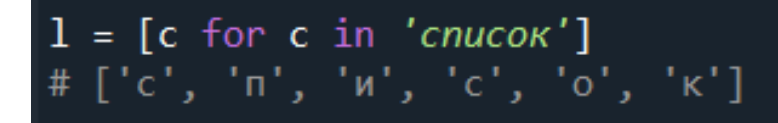

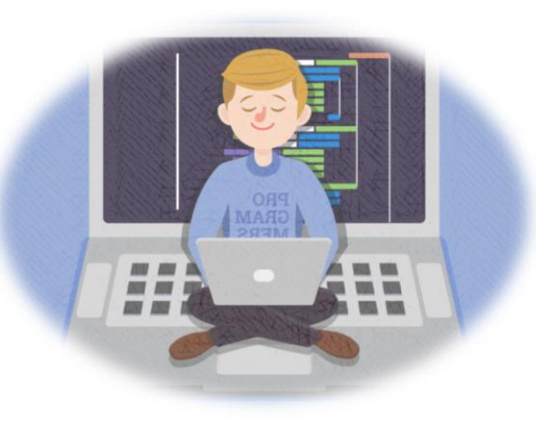

Создание при помощи []

$$
l = []s = [1, 'h', False]
$$

#### Обращение к элементу

# СПИСКИ (МЕТОДЫ)

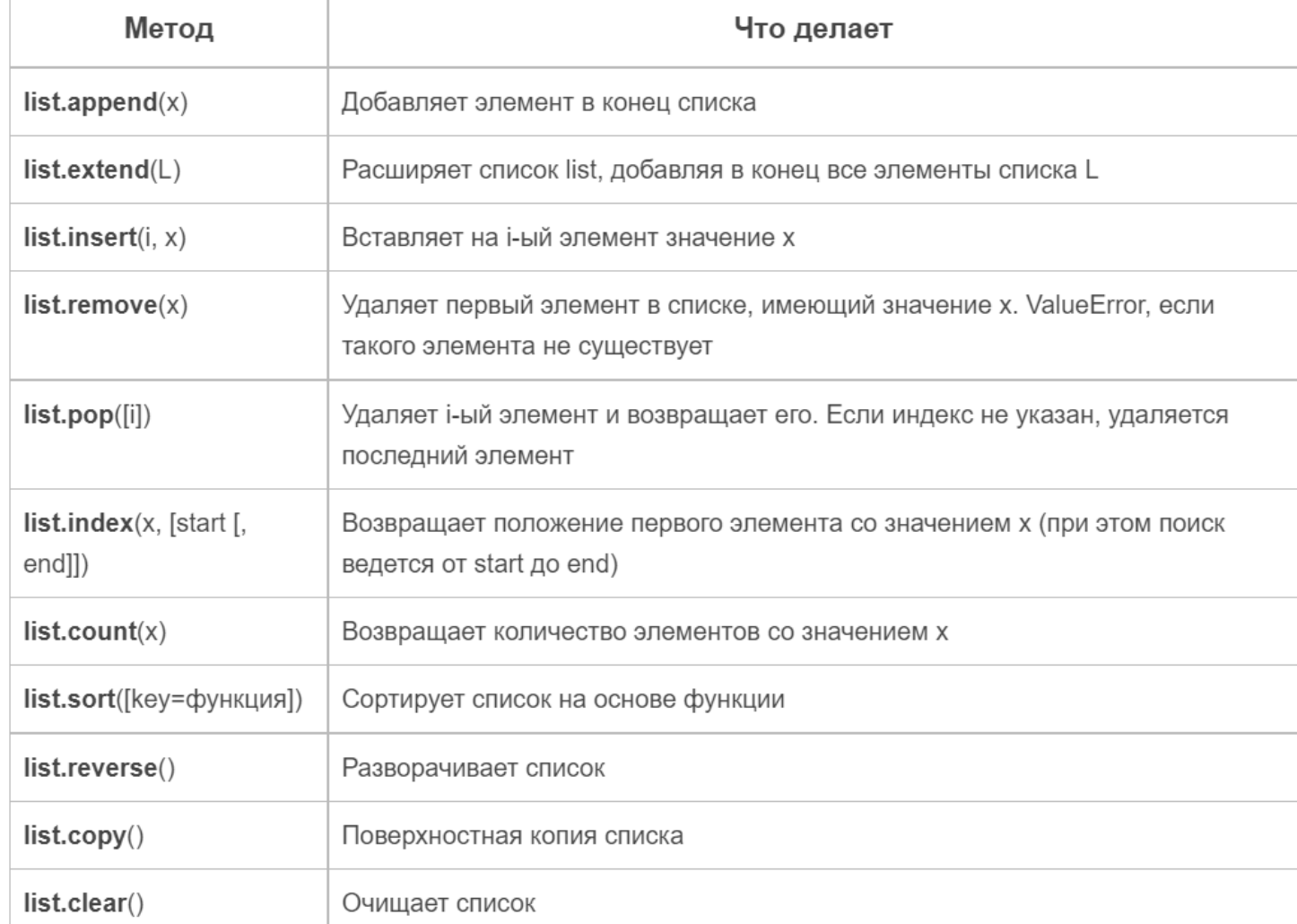

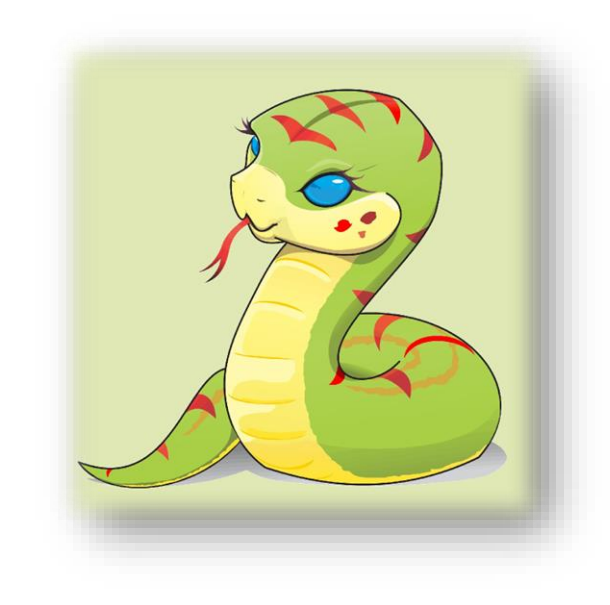

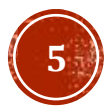

### СПИСКИ (СРЕЗЫ)

Вывод второго элемента с конца

 $a = [1, 2, 3, 4, 5]$  $print(a[-2])$ 

Вывод элементов с третьего по шестой

 $a = [1, 2, 3, 4, 5, 6, 7]$  $print(a[2:5])$ 

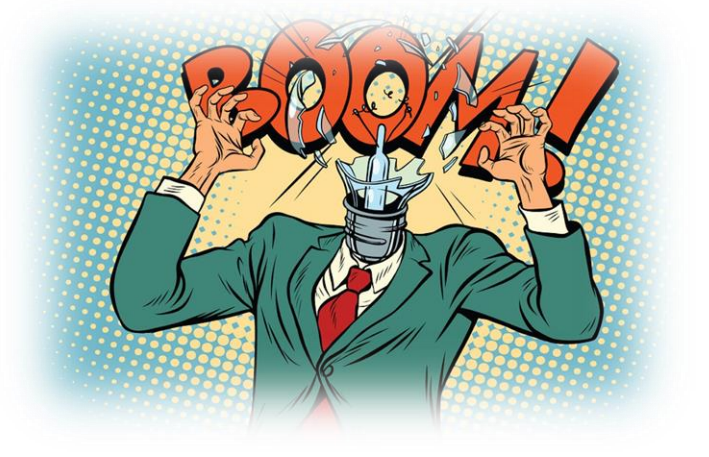

Вывод элементов на четных позициях

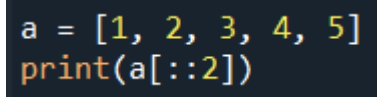

 $a = [1, 2, 3, 4, 5]$  $print(a[::-1])$ 

Вывод элементов на четных позициях со второго (не включая) по шестой в обратном порядке

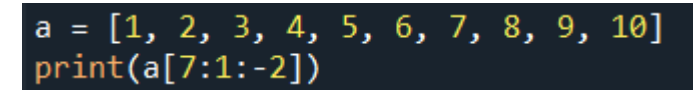

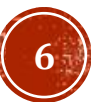

# СПИСКИ (РАСПАКОВКА)

Списки можно распаковывать, это позволяет помещать элементы списка в отдельные переменные. Стоит помнить, что при полной распаковке, количество переменных должно равняться количеству элементов в списке. Кроме того, распаковка позволяет объединять списки.

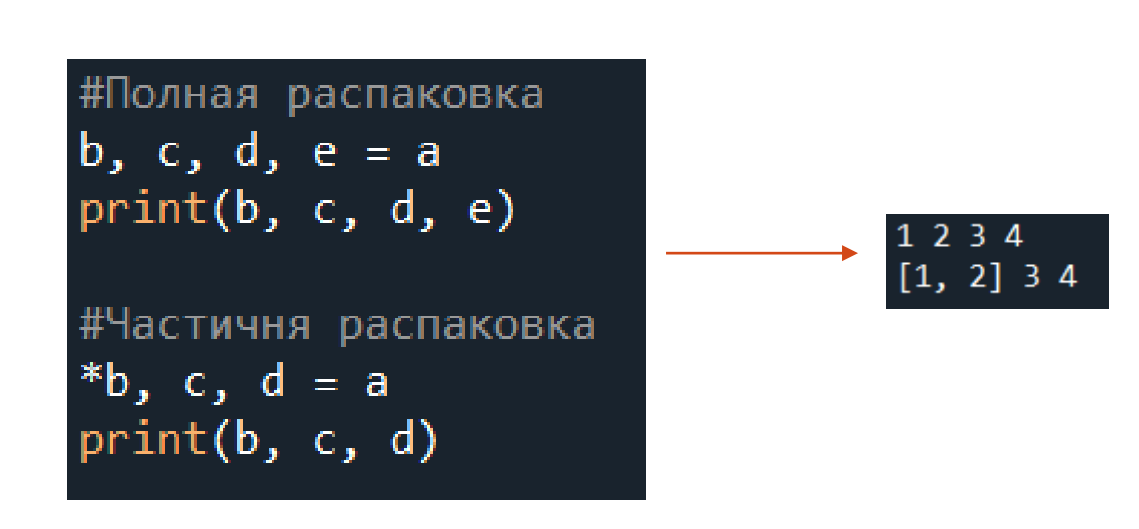

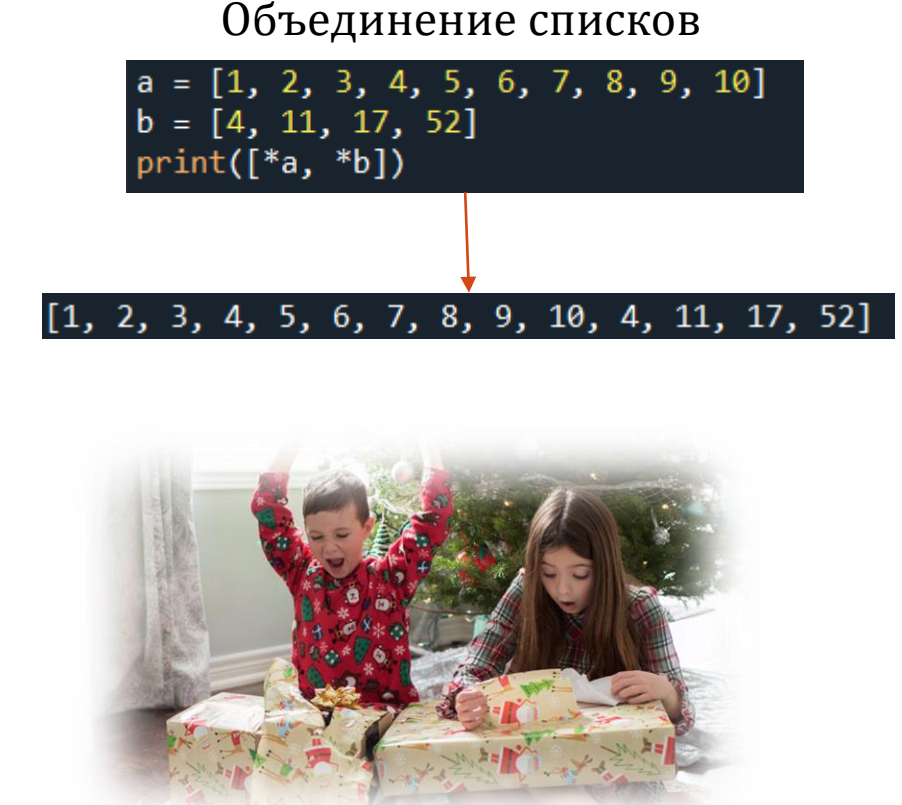

**7**

### КОРТЕЖИ

Кортеж – по сути является неизменяемым списком. Для чего нужен? Защищает от случайных или намеренных изменений а так же экономит память. Плюс к этому, кортежи можно использовать как ключи словарей.

Объявить кортеж можно при помощи функции tuple или же ().

Кортежи поддерживают срезы и распаковку, но не поддерживают функции списков.

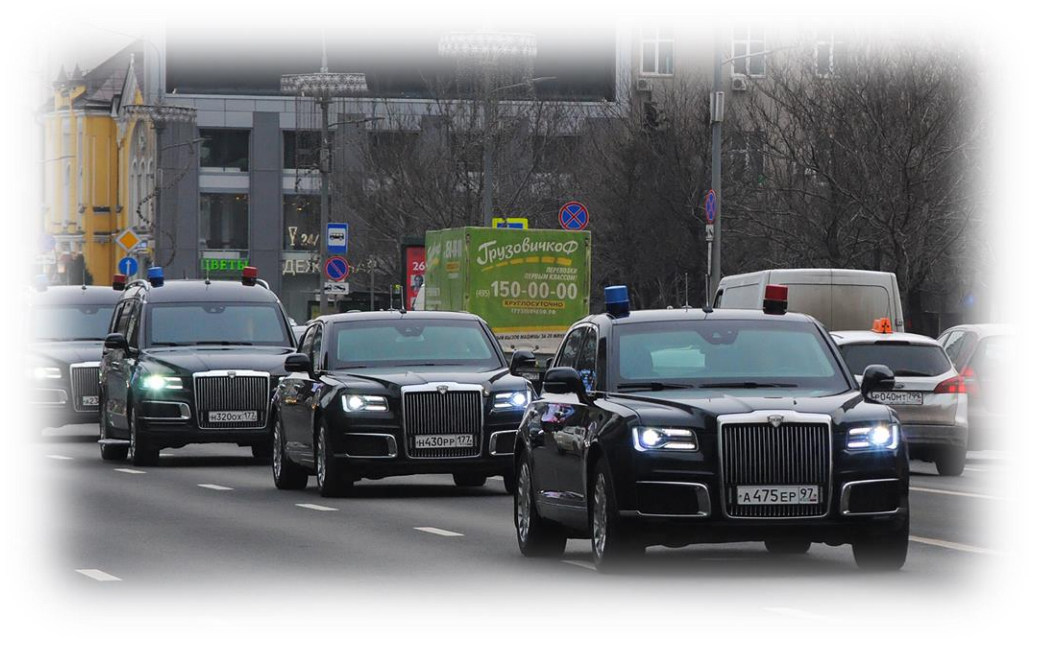

 $c = (5, 6, 7)$  $c_tuple = tuple("kopmex")$ print(c, c\_tuple)

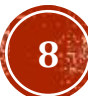

### СТРОКИ

Строки в Python - упорядоченные последовательности символов, используемые для хранения и представления текстовой информации, поэтому с помощью строк можно работать со всем, что может быть представлено в текстовой форме.

Объявить строку можно при помощи кавычек или же функции str (если нужно перевести другой тип данных в строку)

#### Создание при помощи ""

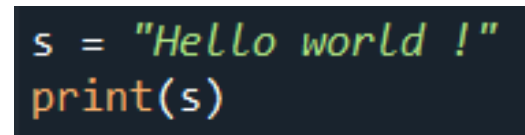

Создание при помощи ''

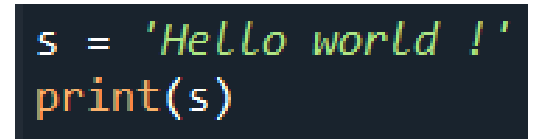

#### Создание при помощи str

$$
s = str(737373)
$$
print(s)

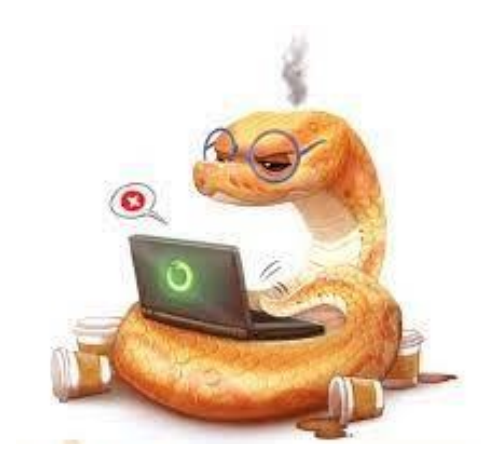

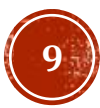

## СТРОКИ (ОСОБЕННОСТИ)

 $a = "Some text"$  $b = 'Some text'$ print(a, b)  $print(a == b)$ 

 $s1 = "Hello"$ 

 $s2 = "World"$ 

 $s3 = s1 + s2$ 

 $print(s3)$ 

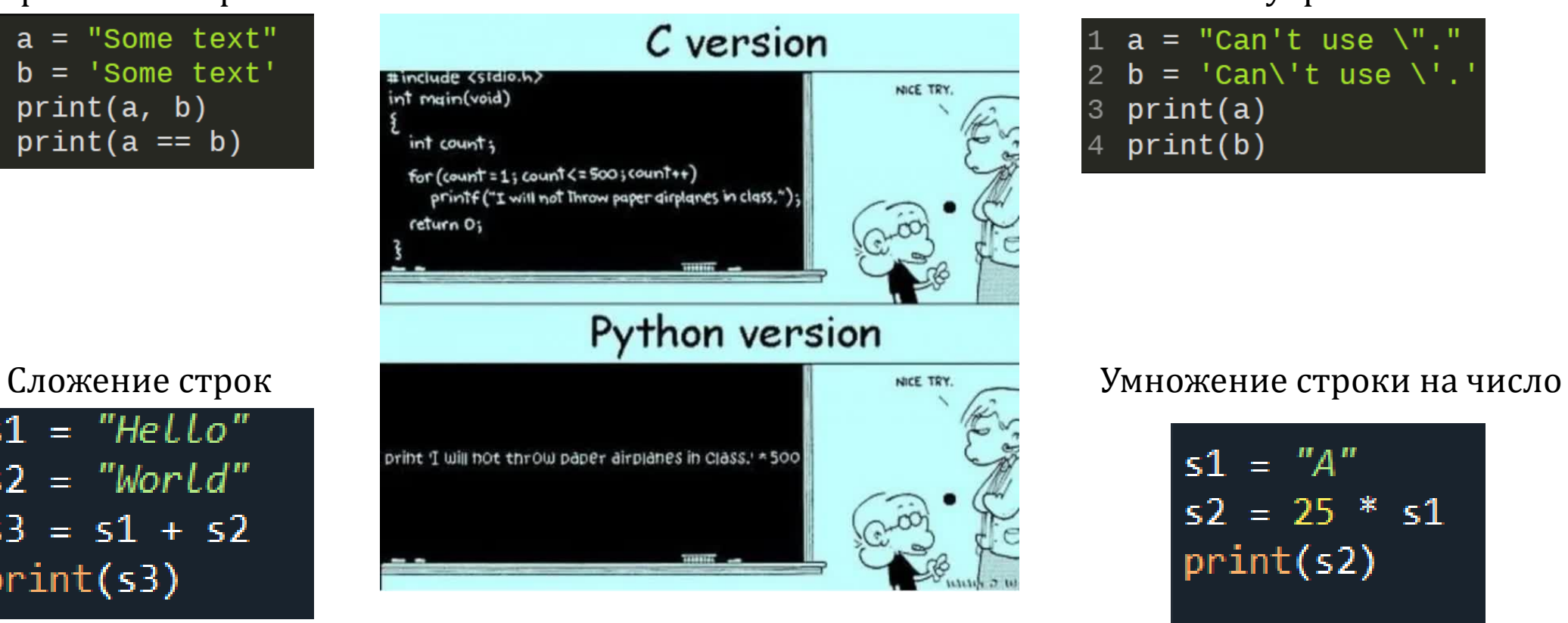

#### Сравнение строк Кавычки внутри кавычек

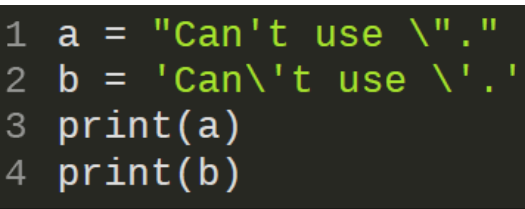

$$
s1 = "A"
$$
  
\n
$$
s2 = 25 * s1
$$
  
\n
$$
print(s2)
$$

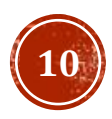

# СТРОКИ (МЕТОДЫ)

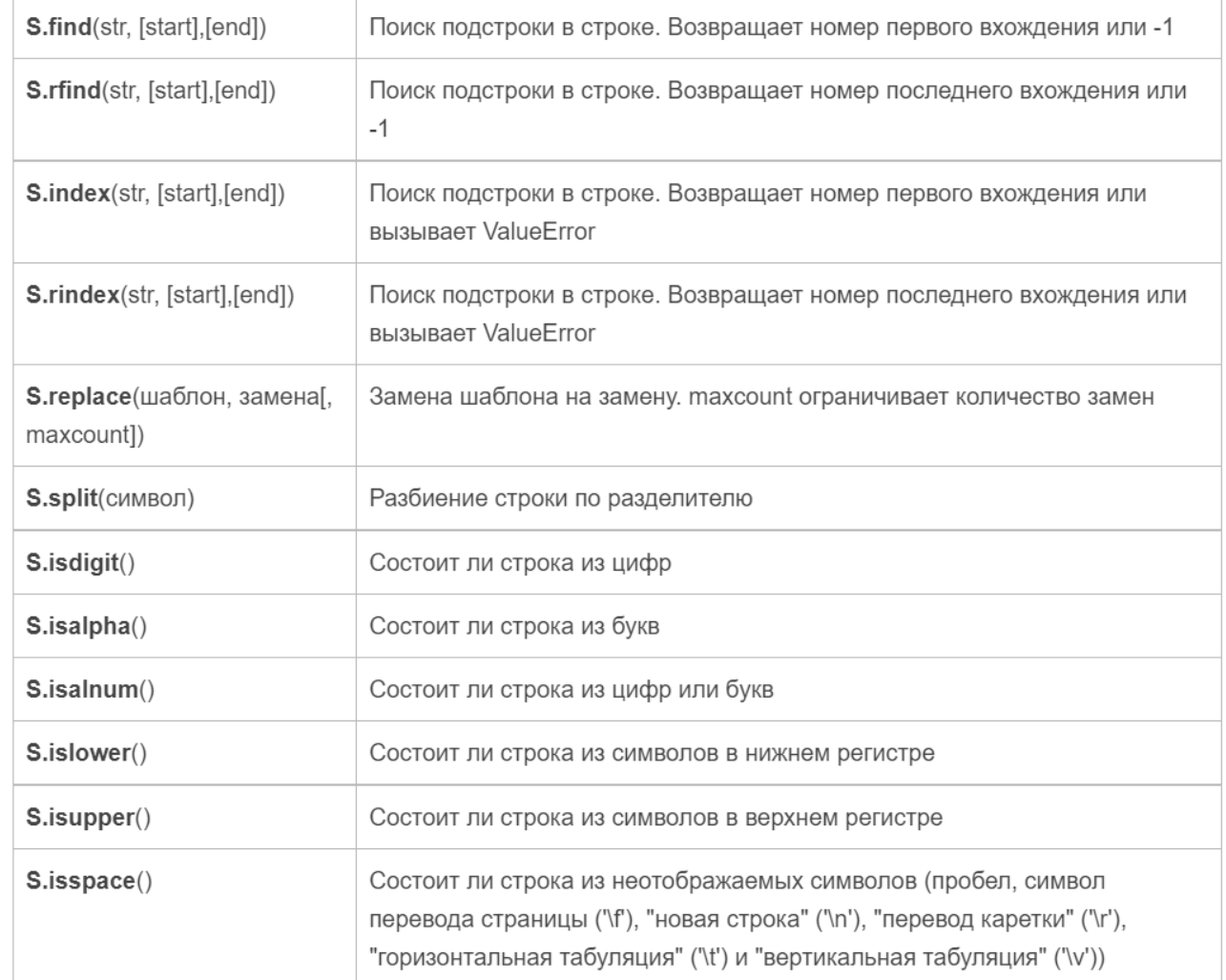

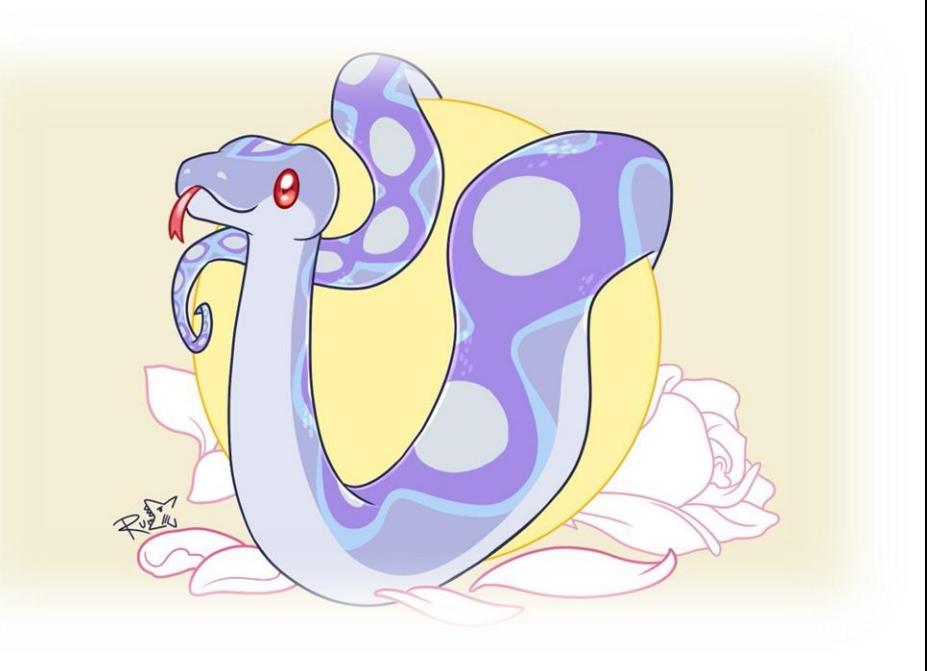

![](_page_10_Picture_3.jpeg)

# СТРОКИ (МЕТОДЫ)

![](_page_11_Picture_6.jpeg)

![](_page_11_Picture_2.jpeg)

![](_page_11_Picture_3.jpeg)

# СТРОКИ (МЕТОДЫ)

![](_page_12_Picture_6.jpeg)

![](_page_12_Figure_2.jpeg)

![](_page_12_Picture_3.jpeg)

### СЛОВАРИ

Словари в Python - неупорядоченные коллекции произвольных объектов с доступом по ключу. Их иногда ещё называют ассоциативными массивами или хеш-таблицами. Объявить словарь можно с помощью литерала {} или функции dict.

#### Создание при помощи dict

 $d = dict(a=1, b=2)$  $print(d)$ 

Создание при dict (x2)

 $d = \text{dict}([('a', 1), ('b', 2)])$ print(d)

Создание при помощи {}

![](_page_13_Picture_7.jpeg)

![](_page_13_Picture_8.jpeg)

![](_page_13_Picture_9.jpeg)

# СЛОВАРИ (МЕТОДЫ)

dict.clear() - очищает словарь.

dict.copy() - возвращает копию словаря.

classmethod dict.fromkeys(seq[, value]) - создает словарь с ключами из seq и значением value (по умолчанию None).

dict.get(key[, default]) - возвращает значение ключа, но если его нет, не бросает исключение, а возвращает default (по умолчанию None).

dict.items() - возвращает пары (ключ, значение).

dict.keys() - возвращает ключи в словаре.

dict.pop(key[, default]) - удаляет ключ и возвращает значение. Если ключа нет, возвращает default (по умолчанию бросает исключение).

dict.popitem() - удаляет и возвращает пару (ключ, значение). Если словарь пуст, бросает исключение КеуЕггог. Помните, что словари неупорядочены.

dict.setdefault(key[, default]) - возвращает значение ключа, но если его нет, не бросает исключение, а создает ключ со значением default (по умолчанию None).

dict.update([other]) - обновляет словарь, добавляя пары (ключ, значение) из other. Существующие ключи перезаписываются. Возвращает None (не новый словарь!).

![](_page_14_Picture_11.jpeg)

dict.values() - возвращает значения в словаре.

# СЛОВАРИ (РАСПАКОВКА)

Распаковка может быть применена и для словарей. С помощью распаковки можно легко объединить несколько списков. В случае наличия одинаковых элементов, присваиваются значения наиболее позднего вхождения. Иногда с использованием распаковки удобно передавать параметры в функцию (смотри в следующей серии…).

Объединение словарей распаковкой

$$
1 a = \{ "a": 1, "b": 2 \}2 b = \{ "b": 3, "c": 4 \}3 c = \{ **a, **b \}4 print(c)
$$

![](_page_15_Picture_4.jpeg)

![](_page_15_Picture_5.jpeg)

# СЛОВАРИ (ПЕРЕЧИСЛЕНИЕ)

По умолчанию перечисление словарей осуществляется только по ключам. Однако, с помощью автоматической распаковки на каждой итерации цикла, можно осуществлять одновременное перечисления по ключам и значениям словаря

#### Без распаковки

![](_page_16_Picture_20.jpeg)

#### С распаковкой

![](_page_16_Picture_6.jpeg)

# ФАЙЛЫ

Файлы помогают программисту упростить процедуру ввода и сохранения различной информации, необходимой для работоспособности приложения.

Для открытия файлов используется встроенная функция open, в неё передается путь к файлу и режим открытия.

![](_page_17_Picture_77.jpeg)

![](_page_17_Picture_78.jpeg)

# ФАЙЛЫ(ЧТЕНИЕ И ЗАПИСЬ)

![](_page_18_Picture_1.jpeg)

Чтение из файла осуществляется при помощи функции read, в неё можно передать количество символов, которое нужно считать, если не передавать ничего, считается всё из файла. Для записи в файл применяется функция write. После работы с файлом рекомендуется закрыть функцией close.

![](_page_18_Picture_105.jpeg)

Запись данных в файл Чтение данных из файла

![](_page_18_Picture_6.jpeg)

![](_page_18_Picture_7.jpeg)

# ФАЙЛЫ(ЗАКРЫТИЕ)

Для рационального использования ресурсов, рекомендуется всегда закрывать файлы, предпочтительно и наиболее просто это делается при помощи конструкции with.

Использование with

![](_page_19_Picture_4.jpeg)

![](_page_19_Picture_5.jpeg)

# ФАЙЛЫ(ФОРМАТ ISON)

JSON (JavaScript Object Notation) - простой формат обмена данными, основанный на подмножестве синтаксиса JavaScript. Модуль json позволяет кодировать и декодировать данные в удобном формате. По сути формат JSON – это хранение данных в виде словарей. Модуль широкий функционал, но для базового использования можно обойтись функциями load (чтение данных) и dumps (запись данных).

![](_page_20_Picture_130.jpeg)

#### Запись данных Чтение данных

![](_page_20_Picture_5.jpeg)

![](_page_20_Picture_6.jpeg)

### ИСКЛЮЧЕНИЯ

Исключения - это события возникающие в случаях когда интерпретатор языка Python встречается с проблемой которую он не в состоянии решить самостоятельно. Знание основ работы с исключениями в Python является важным навыком т.к. ни одна программа не застрахована от ошибок. Полный список исключений можно найти [тут.](https://pythonworld.ru/tipy-dannyx-v-python/isklyucheniya-v-python-konstrukciya-try-except-dlya-obrabotki-isklyuchenij.html)

![](_page_21_Figure_3.jpeg)

## ИСКЛЮЧЕНИЯ (ВЫБРАСЫВАНИЕ)

Исключение raise/assert

Существует ряд случаев когда возникновение ошибки является желаемым результатом. Например, при проверке начальных условий какого-либо алгоритма, желательным исходом в случае их несоответствия является возникновение ошибки, а не "молчаливое завершение алгоритма". Существует два ключевых слова позволяющих выбрасывать пользовательские исключение: raise и assert.

$$
\begin{array}{c}\n1 \text{ assert } 1 == 1 \\
2 \text{ assert } 2 > 3\n\end{array}
$$

assert позволяет выбрасывать AssertionError если не выполняется условие указанное после оператора.

### raise Exception("Some text")

raise позволяет выбрасывать любое исключение, класс которого указывается после оператора

![](_page_22_Picture_7.jpeg)

# ИСКЛЮЧЕНИЯ (ОБРАБОТКА)

Программа, которая прекращает свое выполнение после первой же ошибки без сообщения конечному пользователю о причинах ее возникновения, является плохой программой Для отлавливания исключений и попытки их программного исправления или формирования отчета существует конструкция try ... except.

#### Общий вид конструкции

![](_page_23_Figure_3.jpeg)

![](_page_23_Picture_4.jpeg)

### ЗАДАНИЕ ДЛЯ САМОКОНТРОЛЯ

- Задать список а равный  $[-3, -19, 4, -15, 2, -10, -3, 1, -11, 19]$
- Вывести каждый третий элемент.
- Сделать срез списка от 7 элемента до начала списка.
- Развернуть список встроенной функцией.
- Отсортировать список.
- Задать словарь d равный  $\{ 't' : -18, 'b' : -5, 'h' : -18, 'y' : 16, 'a' : 6 \}$
- Вывести все ключи словаря
- Создать словарь имеющий два новых ключа и один старый (любые ключи, любые значения). Обновить ваш словарь, с помощью нового, используя распаковку.
- Вывести список пар ключ значение.
- **Добавить в словарь d список под ключом а и вывести** .<br>словарь в файл json

![](_page_24_Picture_11.jpeg)

![](_page_24_Picture_12.jpeg)

### СПАСИБО ЗА ВНИМАНИЕ!

![](_page_25_Picture_1.jpeg)